## Faculty of science Statistic Department

## **Stat 101 – Lab**

- The file "Table 1.MTB" contains information for a group of 27 students enrolled in "Stat101". We are interested in the variables: midterm1, midterm2, Instructor in course "Stat101": Professor 1, Professor 2 and Professor 3, gender of student, weight and height. See the descriptions below.

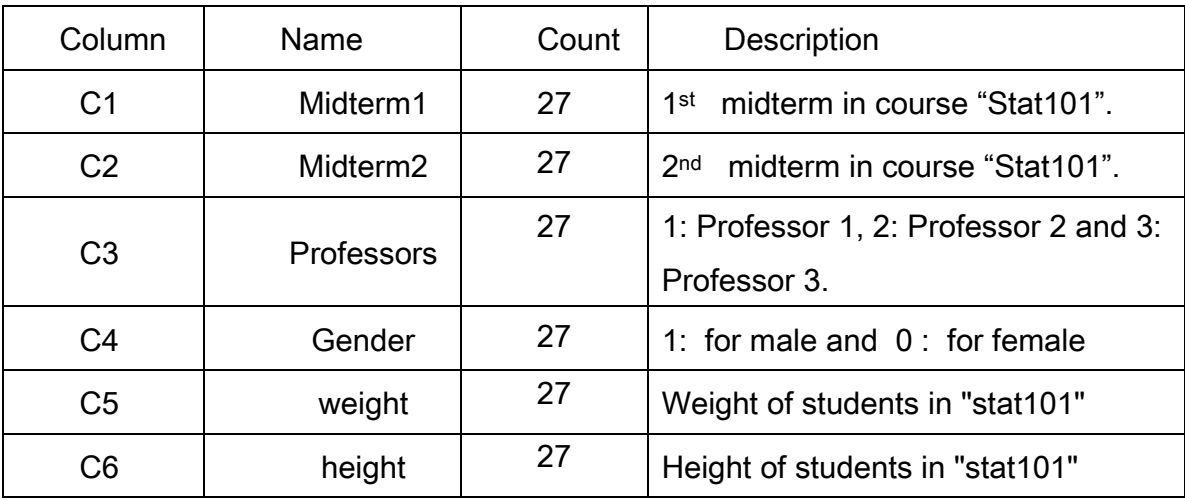

Use the data to answer the following questions:

- 1. Classify the variables in the data set as categorical or quantitative.
- 2. Use Box plots to compare the distribution of height of male and that of female.
- 3. Make a histogram of the Medterm1. Comment on the shape of the histogram.
- 4. Give a five-number summary of the height of all students.
- 5. Make a scatter plot of the height and weight of students. Describe the overall pattern of the plot. Are there any outliers?
- 6. Find a 95% CI for the mean of performance of the students in the midterm1.
- 7. Find a 95% CI for the proportion of female.
- 8. Repeat part (7) for male.
- 9. It is claimed by an association that the average weight of students not equal 70 kg. Test this claim at 5% significance level.
- 10.Write down the least squares regression equation for Y (C5) on X (C6) and plot it on the scatter plot.
- 11. Compute the correlation coefficient between X and Y? Comment on the value.
- 12. Fit the least squares regression equation and use it to predict weight when height = 150